**M Woodhall**

#### Thank you totally much for downloading

**Windows8loverman.htm**.Maybe you have knowledge that, people have look numerous time for their favorite books with this Windows8loverman.htm, but stop happening in harmful downloads.

Rather than enjoying a good PDF with a mug of coffee in the afternoon, instead they juggled later some harmful virus inside their computer. **Windows8loverman.htm** is to hand in our digital library an online entrance to it is set as public in view of that you can download it instantly. Our digital library saves in compound countries, allowing you to get the most less latency period to download any of our books with this one. Merely said, the Windows8loverman.htm is universally compatible past any devices to read.

**Table of Contents Windows8loverman. htm**

1. Understanding

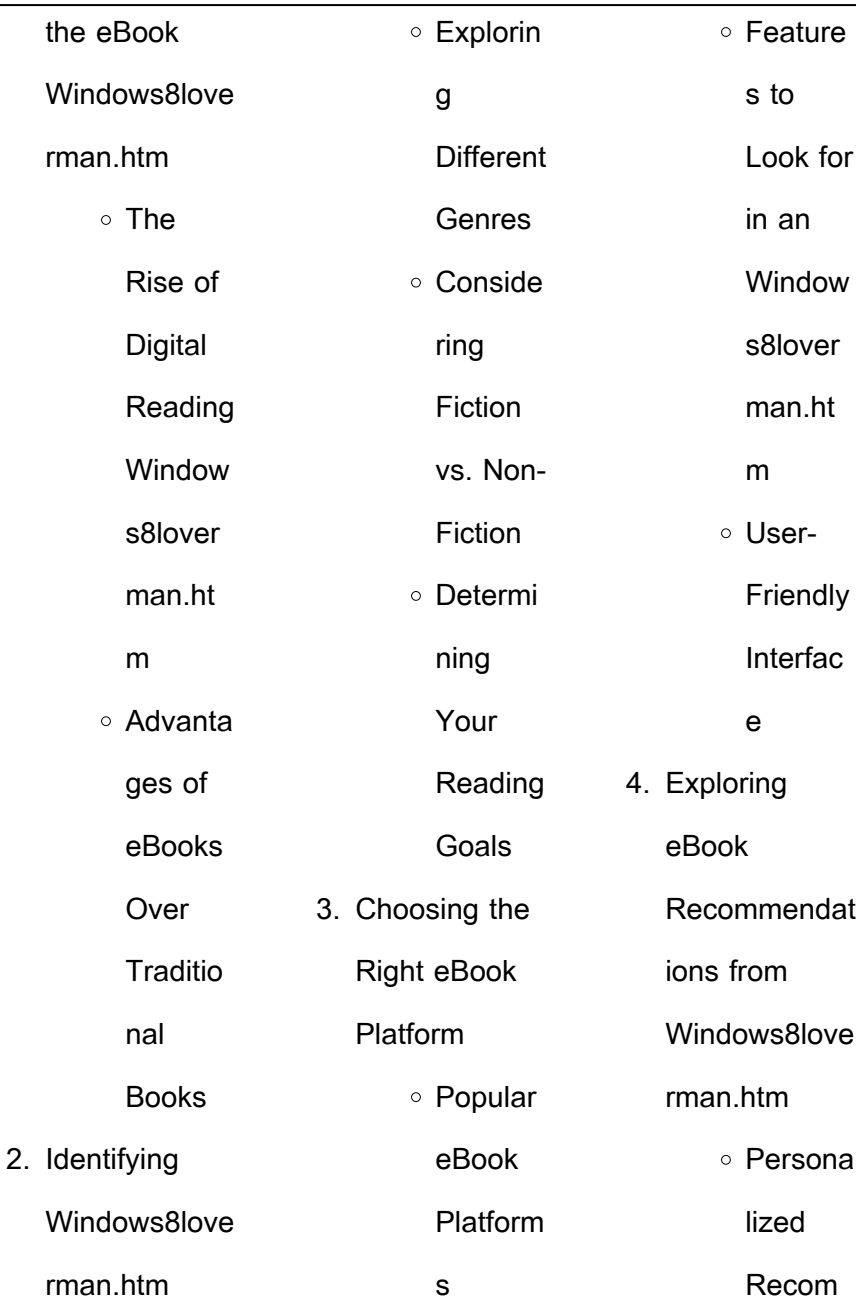

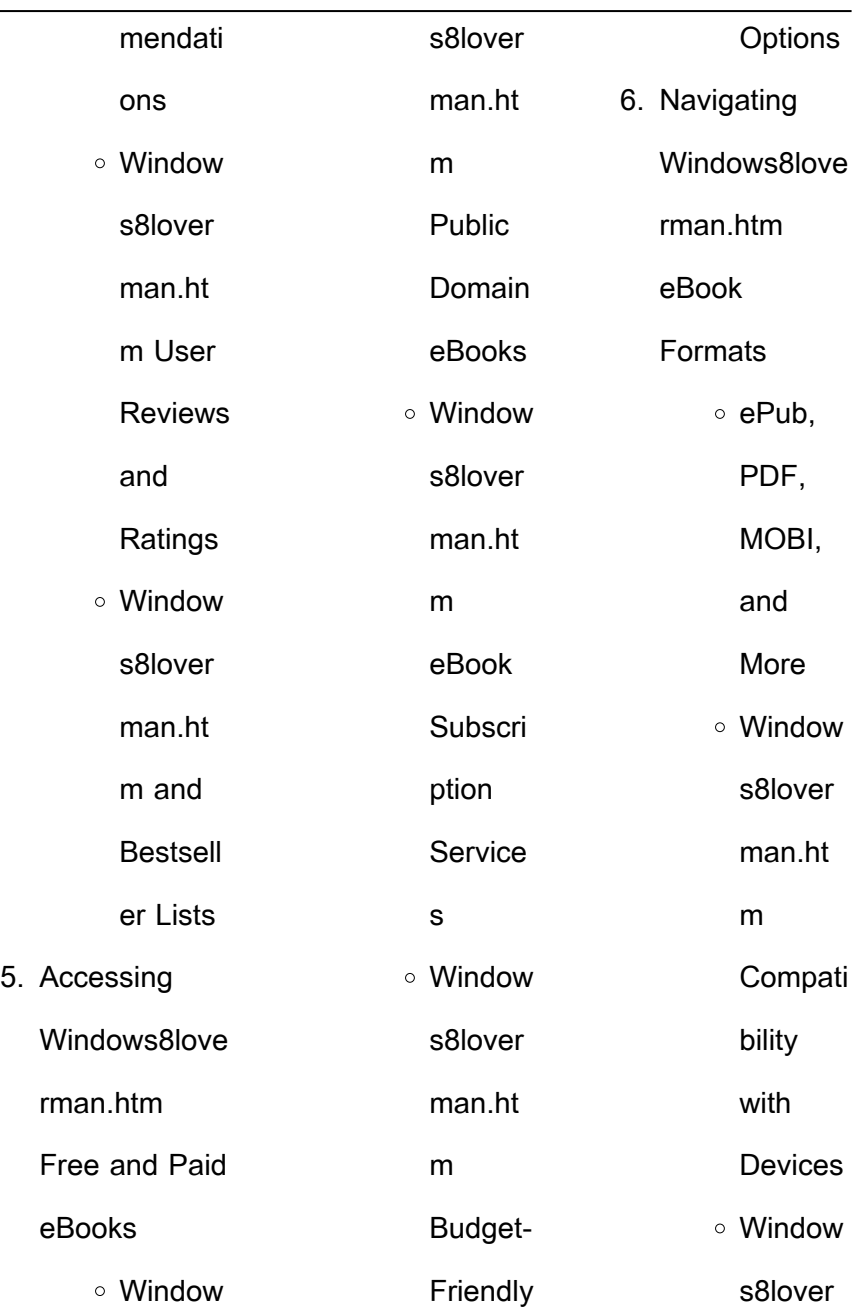

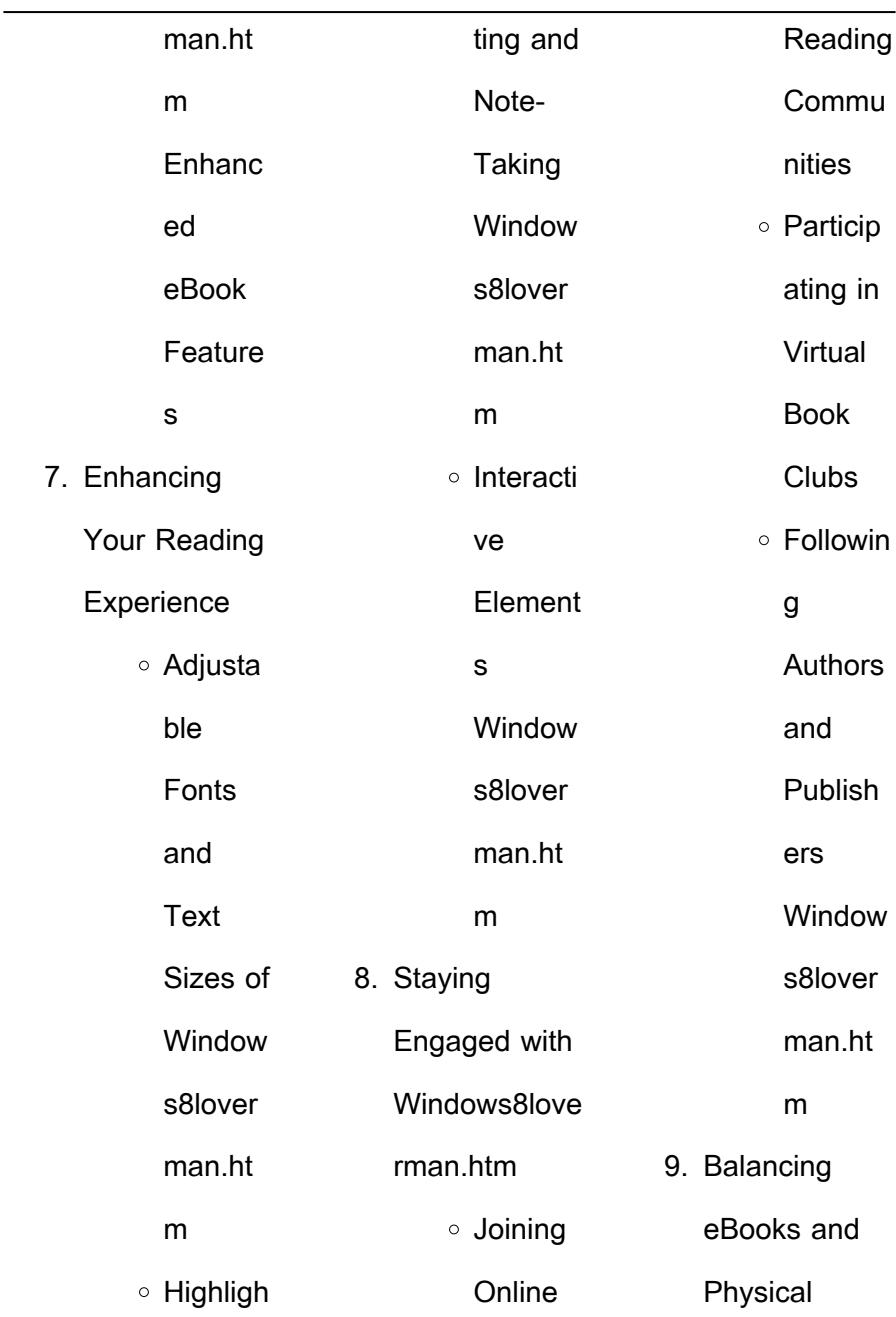

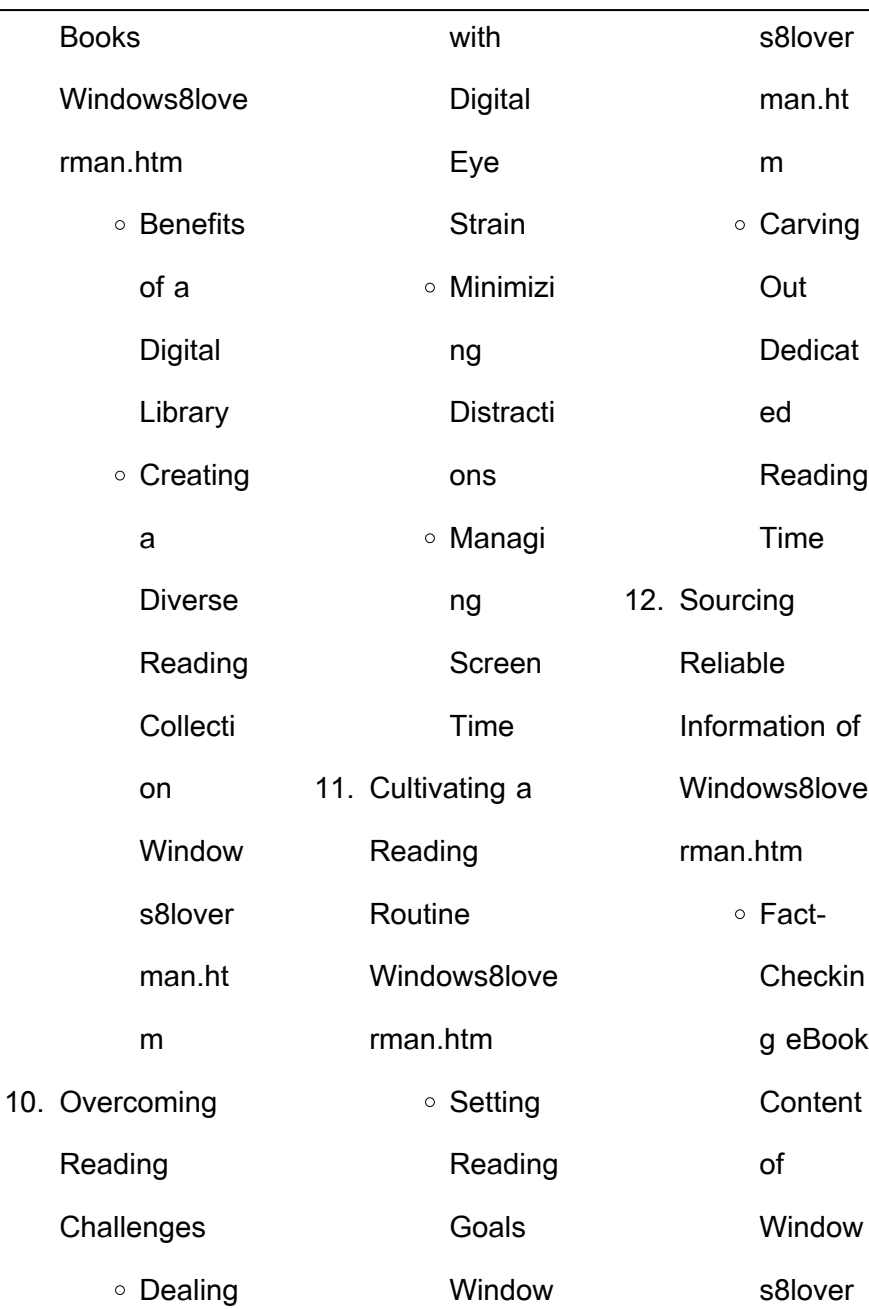

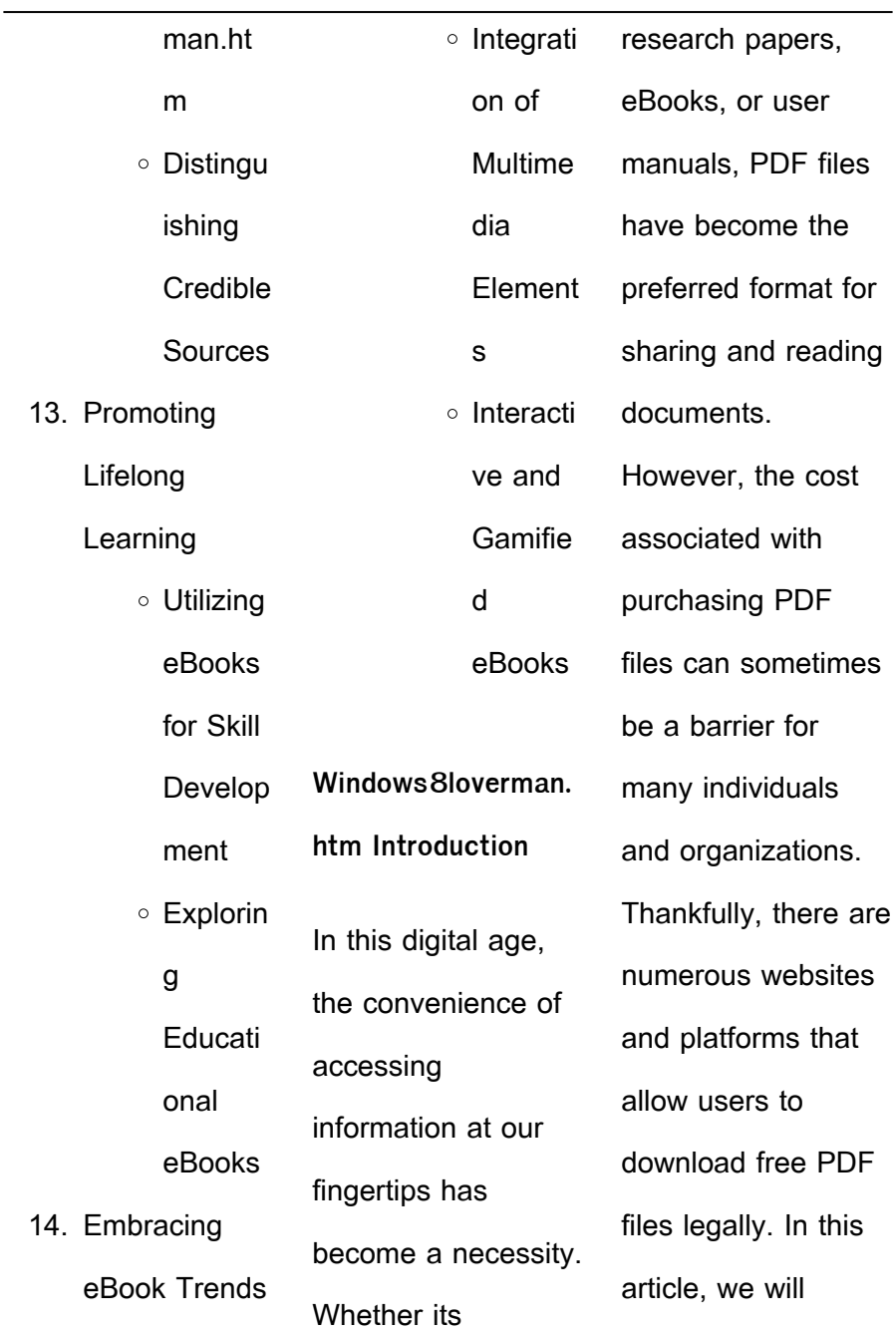

![](_page_7_Picture_196.jpeg)

![](_page_8_Picture_197.jpeg)

![](_page_9_Picture_185.jpeg)

![](_page_10_Picture_200.jpeg)

![](_page_11_Picture_207.jpeg)

÷.  $\sim$ 

![](_page_12_Picture_203.jpeg)

![](_page_13_Picture_201.jpeg)

rathbone andy amazon com tr kitap Çerez tercihlerinizi seçin Çerez bildirimimizde  $a$ vrıntılı  $a$ ekilde  $aciklandı$ lı üzere  $a$ lı $\square$ veri $\square$  yapmanızı  $sa$ llamak alı $\prod_{\text{Ver}}$ deneyiminizi  $ivile$ ltirmek ve hizmetlerimizi sunmak için gerekli olan çerezleri ve benzer araçları kullanırız **pdf windows 8 1 for dummies by andy rathbone perlego** - Jul 20 2022 web about this book

the bestselling book on windows now updated for the new 8 1 features microsoft has fine tuned windows 8 with some important new features and veteran author andy rathbone explains every one in this all new edition of a long time bestseller windows 8 for dummies rathbone andy free download - Jun 30 2023 web dec 19 2019 english xvi 416 pages 24 cm the bestselling tech

book of all time is now updated for windows 8 microsoft windows the operating system that runs nearly 90 percent of the world s computers windows 8 will offer new interface updates cloud based services and much more windows 8 1 for dummies cnet download - Apr 16 2022 web by wagmob the windows 8 1 for dummies app offers a quick way to learn

![](_page_15_Picture_199.jpeg)

![](_page_16_Picture_198.jpeg)

![](_page_17_Picture_199.jpeg)

![](_page_18_Picture_199.jpeg)

![](_page_19_Picture_199.jpeg)

![](_page_20_Picture_200.jpeg)

![](_page_21_Picture_200.jpeg)

![](_page_22_Picture_199.jpeg)

reducing wrinkles and facial creases if your salon or clinic offers botox injections get clients registered and scheduled for their appointments with our free botox form templates **botulinum toxin medical history form template jotform** - Jun 14 2023 web a botulinum toxin medical history form provides a medical history record about clients health and contact information before

the botulinum toxin procedures to make sure that the clients are informed of any health problem or side effects that may occur the botulinum toxin medical history form includes general contact information personal **free botox patient consent form pdf word eforms** - Feb 10 2023 web jan 3 2023 botox patient consent form updated january 03 2023 a botox also

known as botulinum toxin patient consent form is utilized to inform a patient seeking botox of the risks of the cosmetic procedure as well as its potential complications side effects and financial requirements **filler neurotox injection treatment record form template etsy** - Jan 09 2023 web jun 28 2022 can be used as a treatment record for a variety of ha

![](_page_24_Picture_199.jpeg)

![](_page_25_Picture_200.jpeg)

![](_page_26_Picture_199.jpeg)

![](_page_27_Picture_204.jpeg)

![](_page_28_Picture_200.jpeg)

![](_page_29_Picture_197.jpeg)

![](_page_30_Picture_200.jpeg)

![](_page_31_Picture_108.jpeg)